# МИНИСТЕРСТВО НАУКИ И ВЫСШЕГО ОБРАЗОВАНИЯ РОССИИ ФГБОУ ВО «БАШКИРСКИЙ ГОСУДАРСТВЕННЫЙ УНИВЕРСИТЕТ» ФИЗИКО - ТЕХНИЧЕСКИЙ ИНСТИТУТ

Утверждено: на заседании кафедры физической электроники и нанофизики протокол № 8 от «23» мая 2019 г. Зав. кафедрой " / / <u>Бахтизин Р.З.</u>

Согласовано: Председатель УМК ФТИ

\_\_\_\_\_\_\_\_\_\_\_\_ /Балапанов М.Х.

# **РАБОЧАЯ ПРОГРАММА ДИСЦИПЛИНЫ (МОДУЛЯ)**

дисциплинаКомпьютерное обеспечение радиофизического эксперимента

 *(наименование дисциплины)*

Профессиональный цикл ФТД.В.01, вариативная часть

*(Цикл дисциплины и его часть (базовая, вариативная, дисциплина по выбору))* 

**программа магистратуры**

Направление подготовки (специальность)

**03.04.03 Радиофизика**

*(код и наименование направления подготовки (специальности))*

Направленность (профиль) подготовки

**«Радиофизика»** 

*(наименование направленности (профиля) подготовки)*

Квалификация **магистр**

Разработчики (составители) профессор, д.ф.-м.н.

(должность, ученая степень, ученое звание)

ассистент

/Бахтизин Р.З./

/Латыпов К.Ф./ (подпись, Фамилия И.О.)

Для приема: 2019 г.

Уфа 2019 г.

Составитель: профессор, д.ф.-м.н. Бахтизин Р.З., ассистент Латыпов К.Ф.

Рабочая программа дисциплины утверждена на заседании кафедры физической электроники и нанофизики: протокол  $\underline{N}$ <sup>0</sup> 8 от «23» мая 2019 г.

Заведующий кафедрой **/ Мария Мария Мария Мария Мария Мария Мария Мария Мария Раз** 

# **СОДЕРЖАНИЕ РАБОЧЕЙ ПРОГРАММЫ ДИСЦИПЛИНЫ**

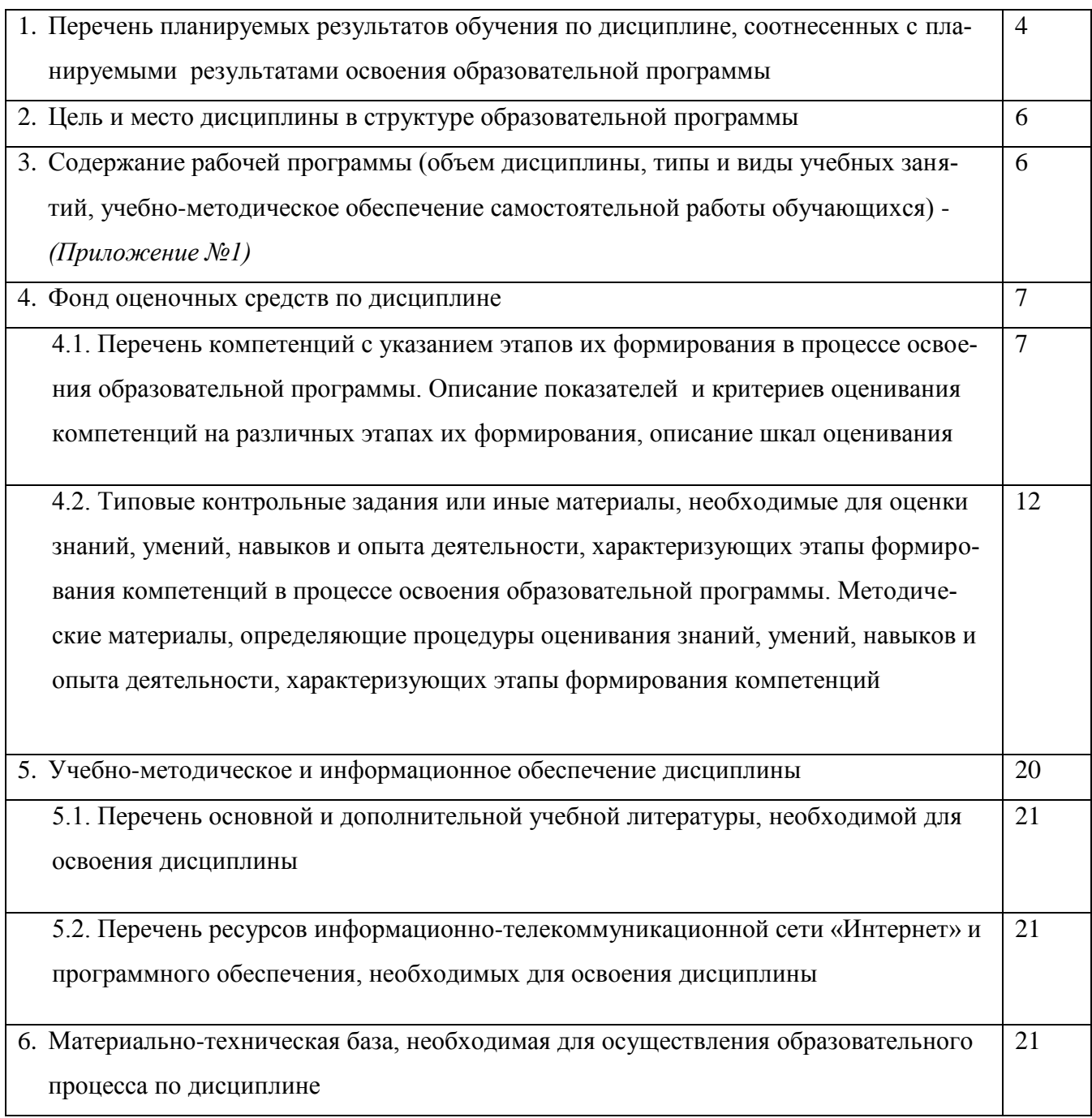

## 1. Перечень планируемых результатов обучения по дисциплине, соотнесенных с планируемыми результатами освоения образовательной программы

Процесс изучения дисциплины направлен на формирование элементов следующих компетенций в соответствии с ФГОС ВО и ОП ВО по данному направлению подготовки:

ПК-2 способность самостоятельно ставить научные задачи в области физики и радиофизики и решать их с использованием современного оборудования и новейшего отечественного и зарубежного опыта

 $O\Pi K-4$ способностью к свободному владению профессионально-профилированными знаниями в области информационных технологий, использованию современных компьютерных сетей, программных продуктов и ресурсов информационно-телекоммуникационной сети "Интернет"

ОК-3 готовностью к саморазвитию, самореализации, использованию творческого потенциала

ПК-4 способностью внедрять результаты прикладных научных исследований в перспективные приборы, устройства и системы, основанные на колебательно-волновых принципах функционирования

ПК-8 способностью организовывать работу малых коллективов исполнителей

ПК-9 способностью к ведению документации по научно-исследовательским работам (смет, заявок на материалы, оборудование) с учетом существующих требований и форм отчетности

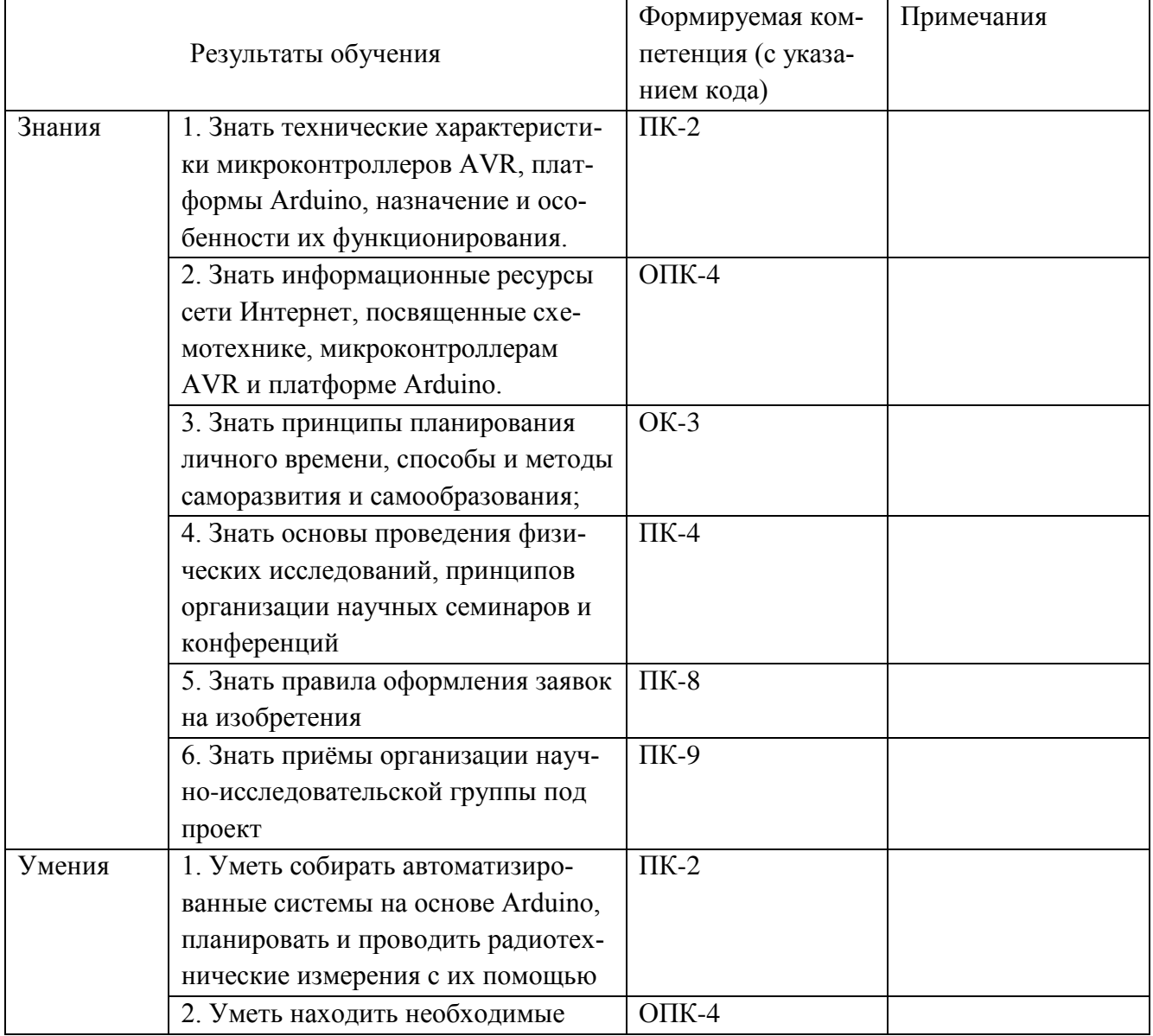

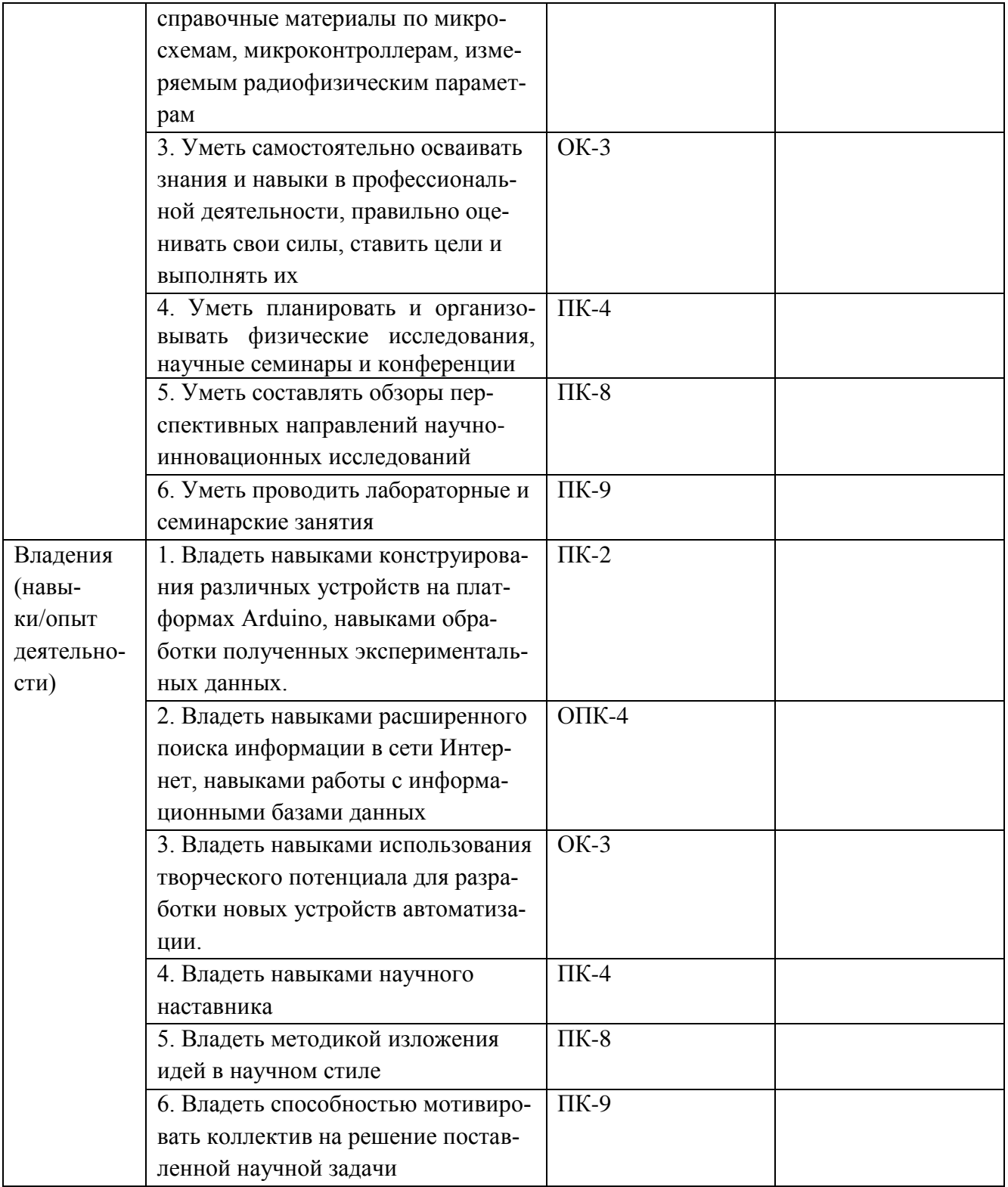

#### 2. Цель и место дисциплины в структуре образовательной программы

Целью дисциплины является достижение студентами ясного понимания того, как использовать программное и аппаратное компьютерное обеспечение для проведения радиофизического эксперимента. В том числе, студенты должны сами научиться создавать такое программное и аппаратное обеспечение под нужды эксперимента, полученные знания и практика должны способствовать появлению у студентов веры в возможность создания такого сложного экспериментального оборудования, как интерфейсы сопряжения, автоматизированные системы ввола/вывода данных и управления.

Задачами дисциплины являются освоение принципов работы автоматизированных систем вводы/вывода и управления, работы микроконтроллера, интерфейсов сопряжения, ЦАП и АЦП. Особое внимание уделяется платформе Arduino, принципа её использования, изучения особенностей его программирования на языке Wiring, расширению аппаратных возможностей платформы и способам построения на её основе автоматизированных систем. Также задачей дисциплины является освоение принципов программирования в среде Delphic целью управления внешними устройствами через СОМ-порт и анализа полученных с внешнего устройства данных. Студенты приобретают навыки по сборке аппаратных узлов и законченного интерфейса, написании микропрограммы для контроллера и программного обеспечения для ЭВМ, под управлением которой будет работать интерфейс, обеспечивающий ввод и вывод данных для организации радиофизического эксперимента.

Дисциплина «Компьютерное обеспечение радиофизического эксперимента» является вариативной и входит в раздел Б1.В.01 профессионального цикла. Для её успешного освоения требуется владение ряда компетенций магистра по направлению 03.04.03 «Радиофизика». Знания, умения и навыки, полученные при изучении курса, являются опорными для прохождения научноисследовательской практики и написания выпускной квалификационной работы.

Преподавание дисциплины производится в виде лекций и лабораторных занятий. На лекциях преподаватель даёт теоретический материал об автоматизированных системах, автоматизации эксперимента, аппаратном и программном обеспечении радиофизического эксперимента, в том числе об особенностях использования платформы Arduino, программировании ЭВМ. На лабораторных занятиях студенты выполняют лабораторные работы, в ходе которых осваивают полученные теоретические знания на практике. В частности, учатся собирать устройства под управлением микроконтроллера Atmega328 для ввода, вывода и анализа экспериментальных данных, а также управления. Студенты осваивают на практике принципы работы АЦП, ЦАП, различных дискретных цифровых микросхем. Проверка работоспособности готового устройства производится студентами при помощи осциллографа, генератора сигналов, мультиметра, ЭВМ и других приборов.

Получение качественных генерируемых сигналов, анализ формы входного напряжения, умение конструировать интерфейс под нужную задачу являются оценочными требованиями к освоению данной учебной дисциплины.

#### 3. Содержание рабочей программы (объем дисциплины, типы и виды учебных занятий, учебно-методическое обеспечение самостоятельной работы обучающихся)

Содержание рабочей программы представлено в Приложении № 1.

4. Фонд оценочных средств для проведения промежуточной аттестации обучающихся по дисциплине

#### 4.1. Перечень компетенций с указанием этапов их формирования в процессе освоения образовательной программы. Описание показателей и критериев оценивания компетенций на различных этапах их формирования, описание шкал оценивания

ПК-2 способность самостоятельно ставить научные задачи в области физики и радиофизики и решать их с использованием современного оборудования и новейшего отечественного и зарубежного опыта

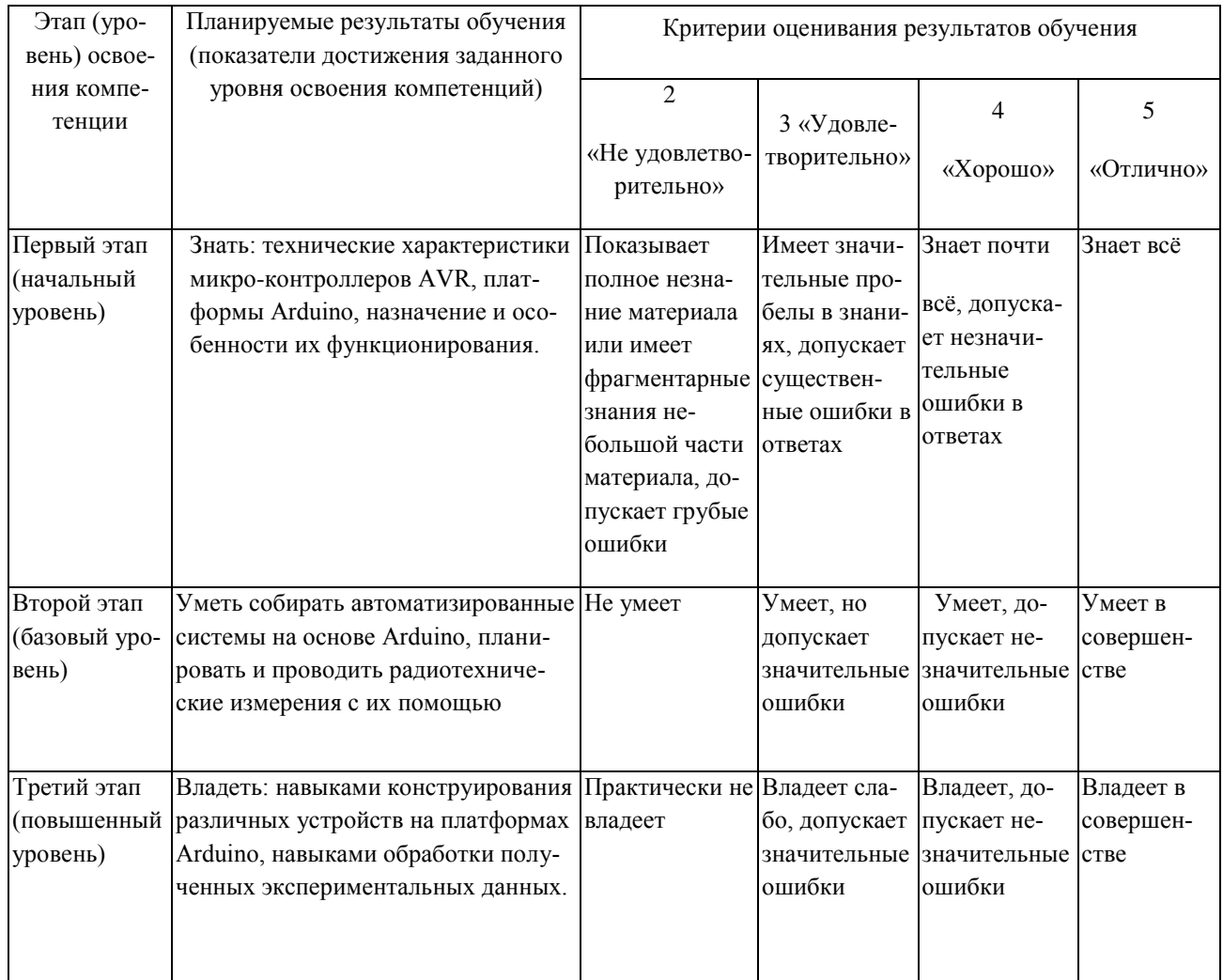

ОПК-4 способностью к свободному владению профессионально-профилированными знаниями в области информационных технологий, использованию современных компьютерных сетей, программных продуктов и ресурсов информационно-телекоммуникационной сети "Интернет"

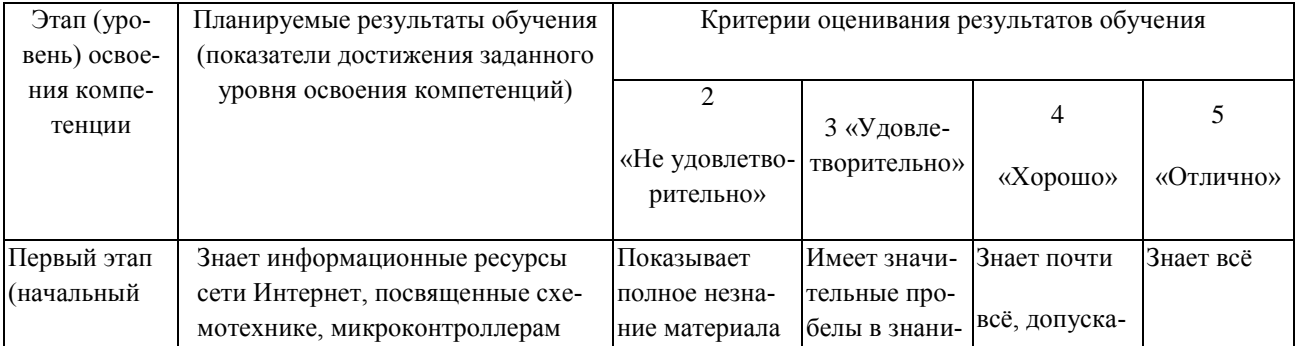

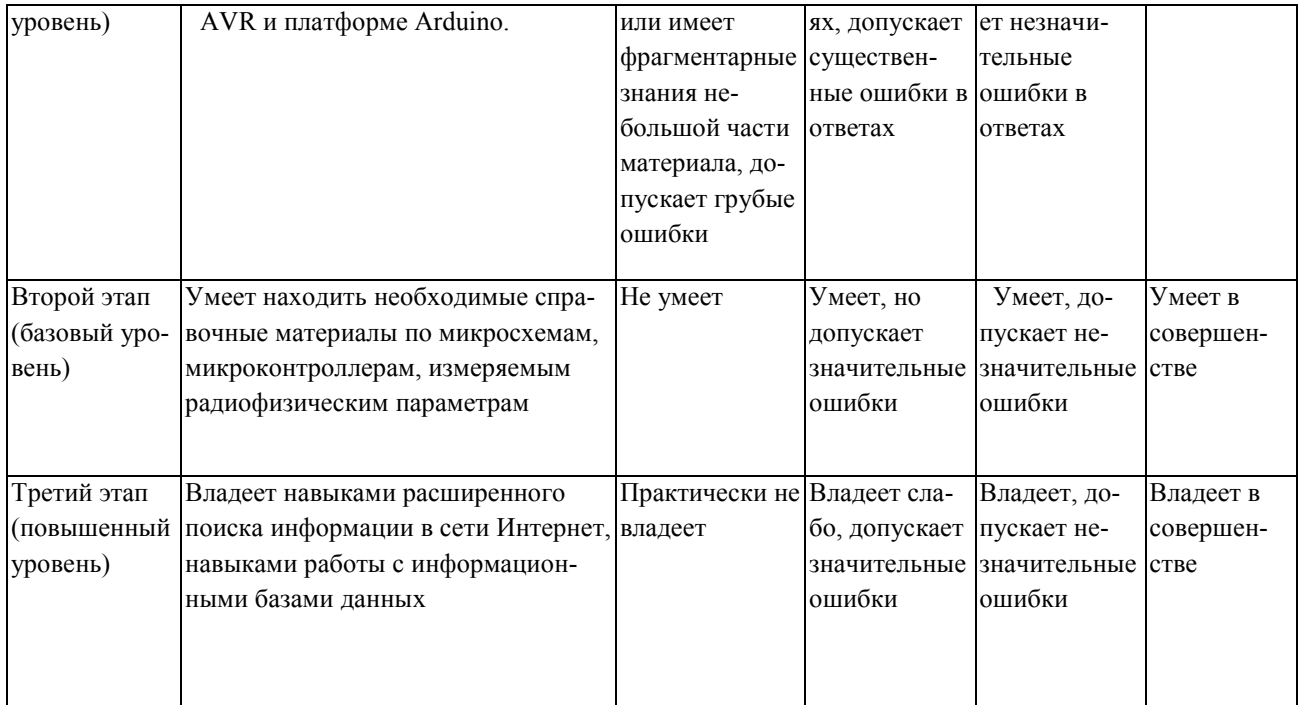

# **ОК-3** готовностью к саморазвитию, самореализации, использованию творческого потенциала

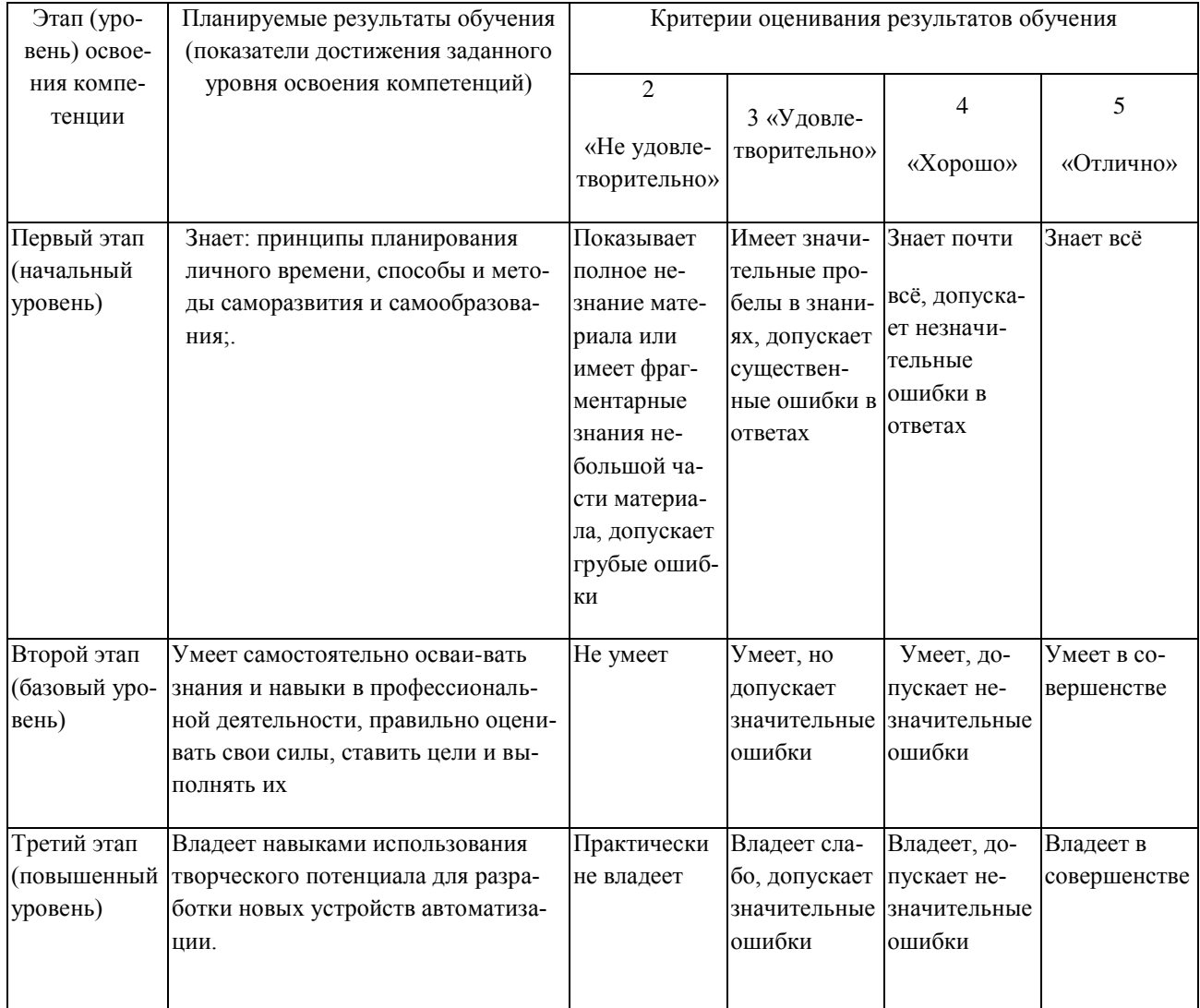

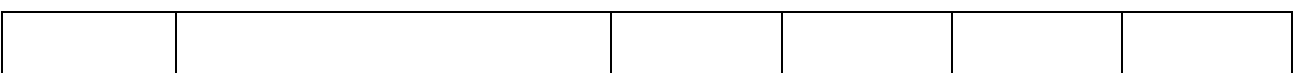

**ПК-4** способностью внедрять результаты прикладных научных исследований в перспективные приборы, устройства и системы, основанные на колебательно-волновых принципах функционирования

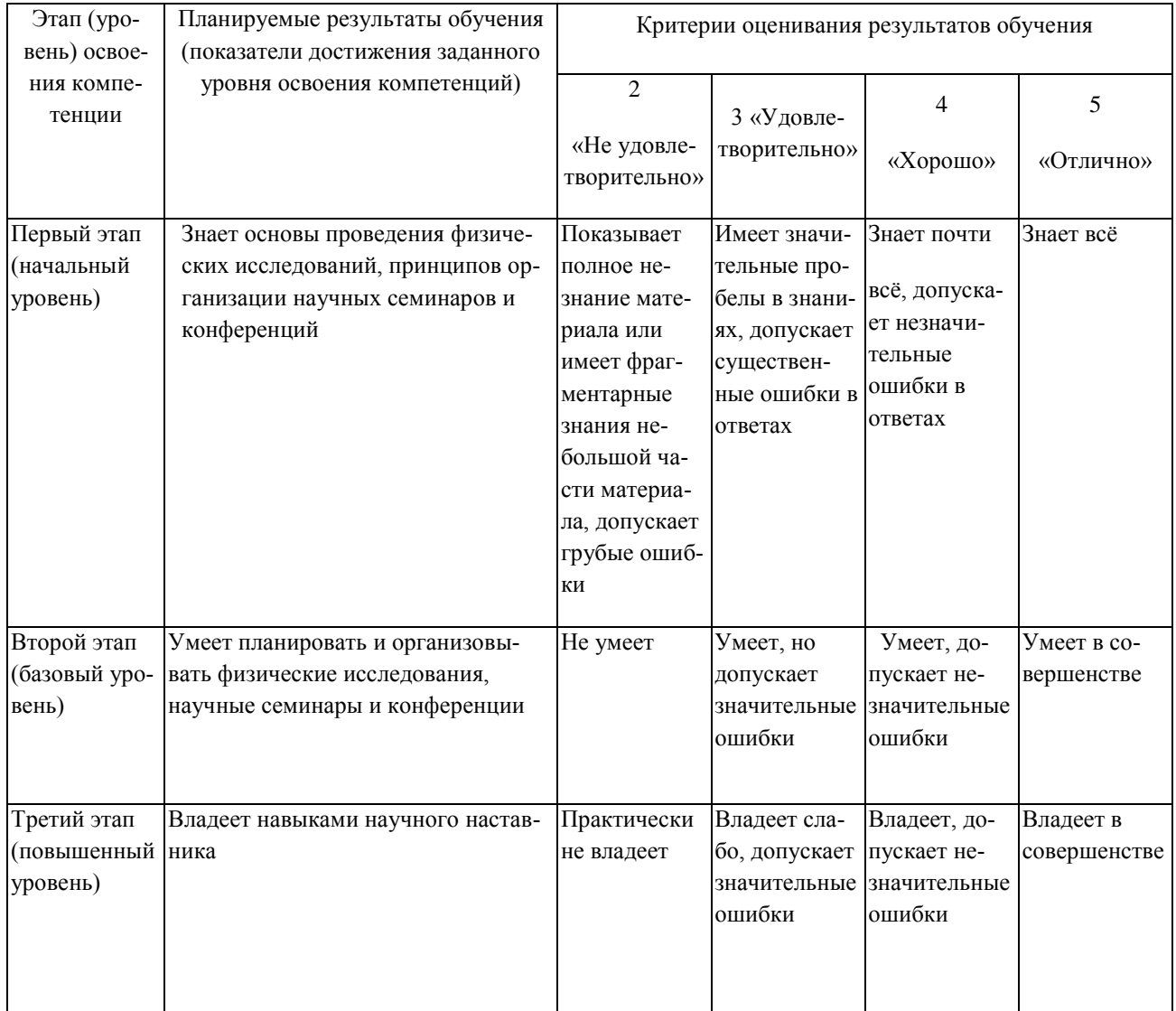

# **ПК-8** способностью организовывать работу малых коллективов исполнителей

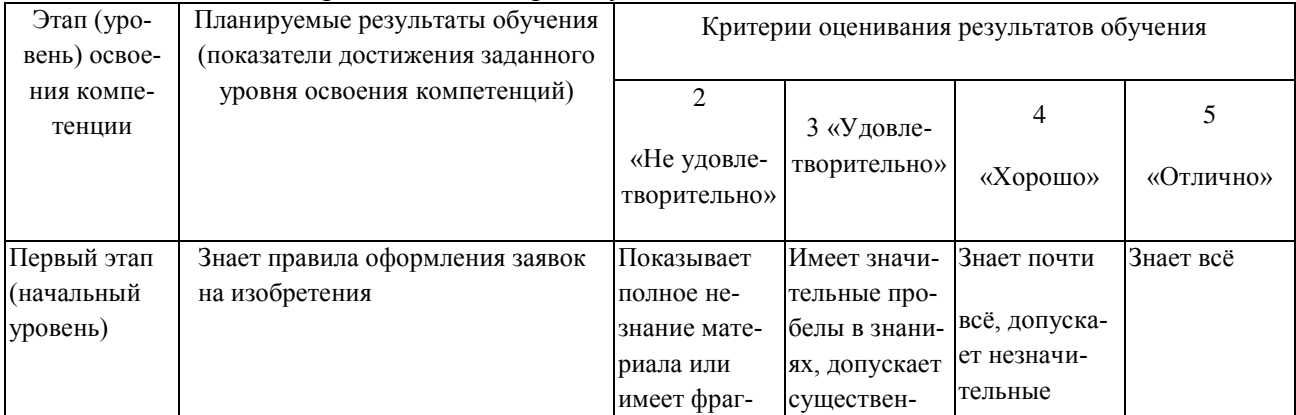

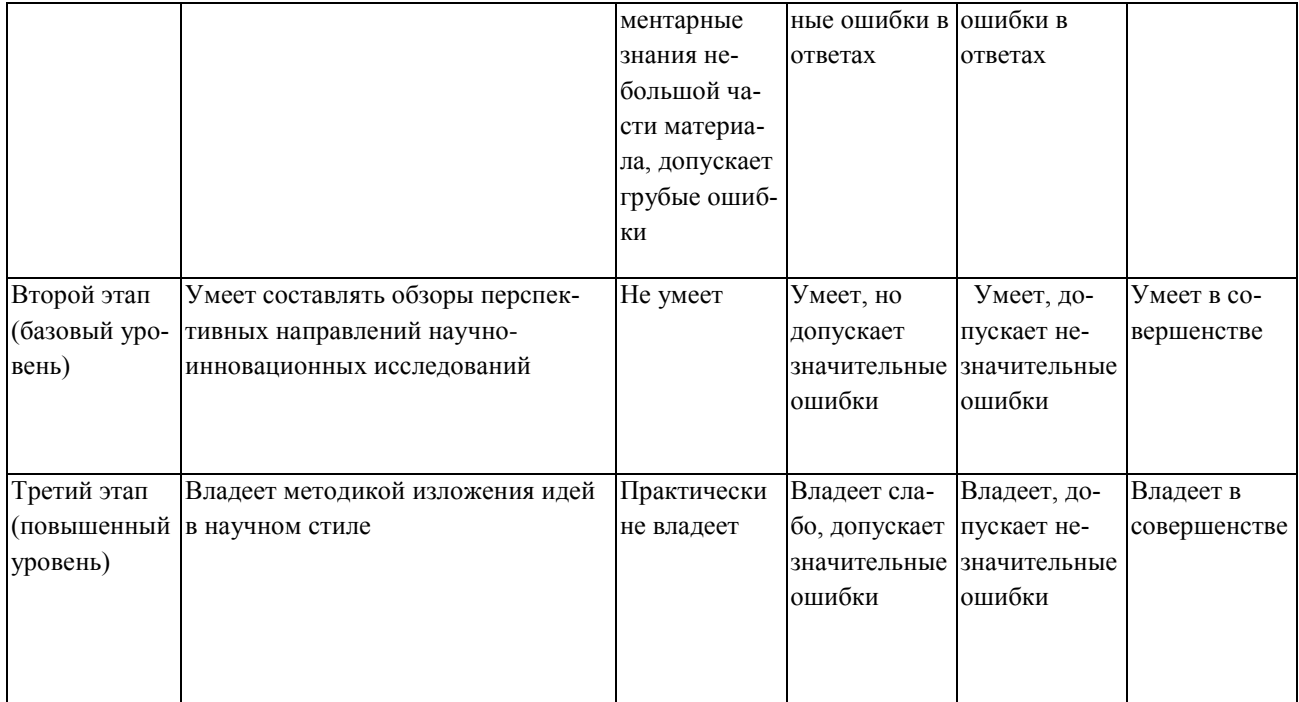

#### **ПК-9** способностью к ведению документации по научно-исследовательским работам (смет, заявок на материалы, оборудование) с учетом существующих требований и форм отчетности

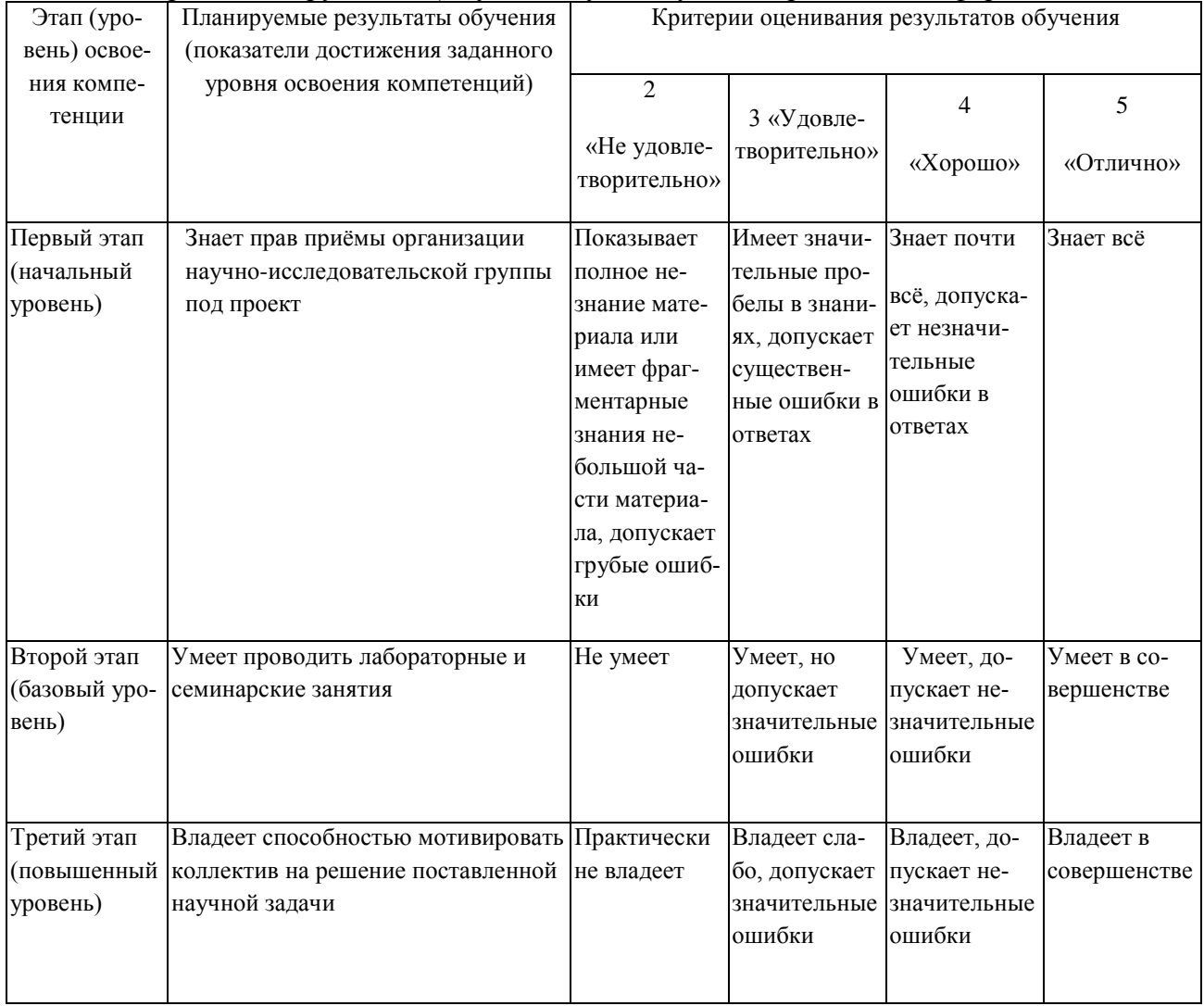

4.2. Типовые контрольные задания или иные материалы, необходимые для оценки знаний, умений, навыков и опыта деятельности, характеризующих этапы формирования компетенций в процессе освоения образовательной программы. Методические материалы, определяющие процедуры оценивания знаний, умений, навыков и опыта деятельности, характеризующих этапы формирования компетенций

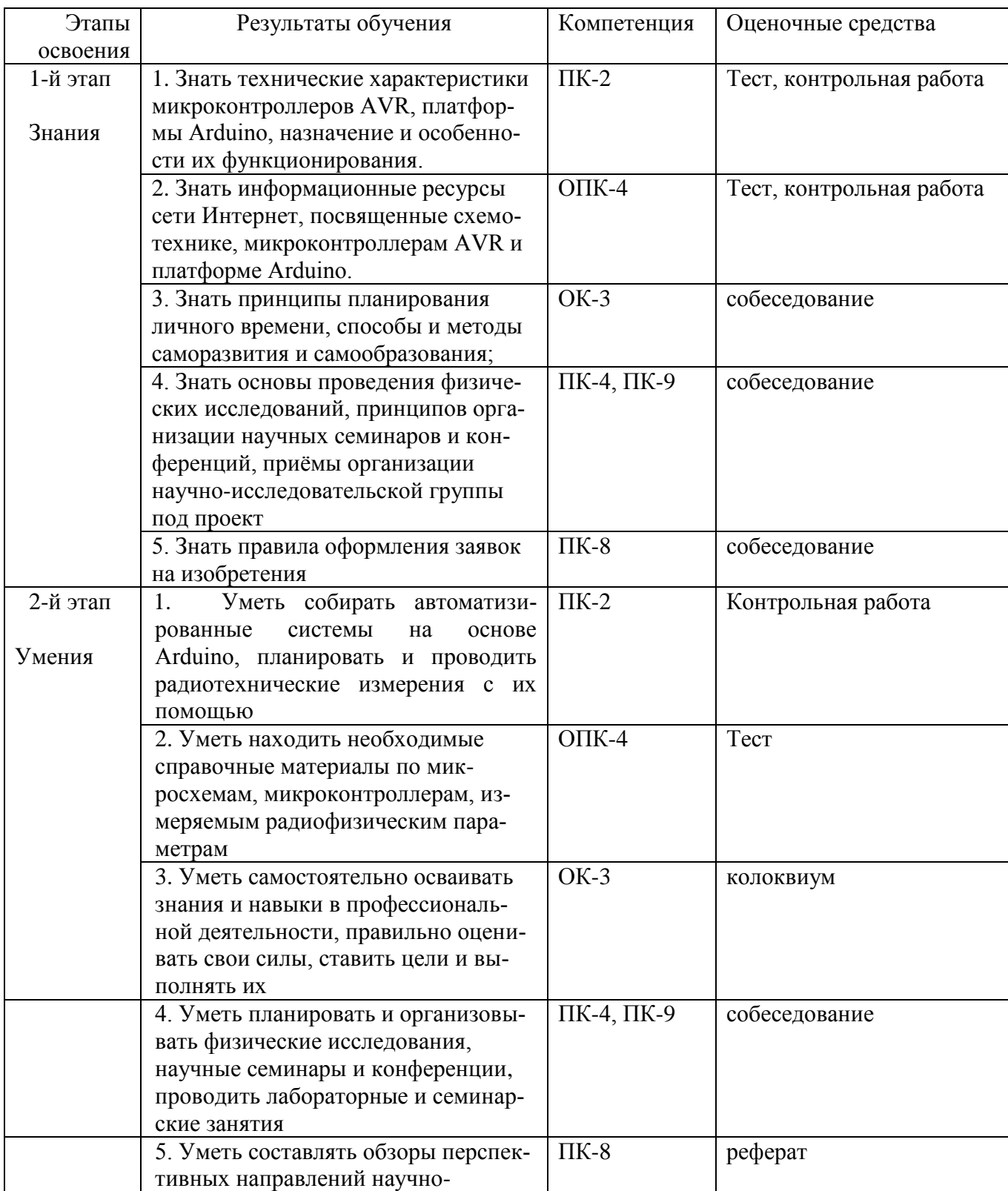

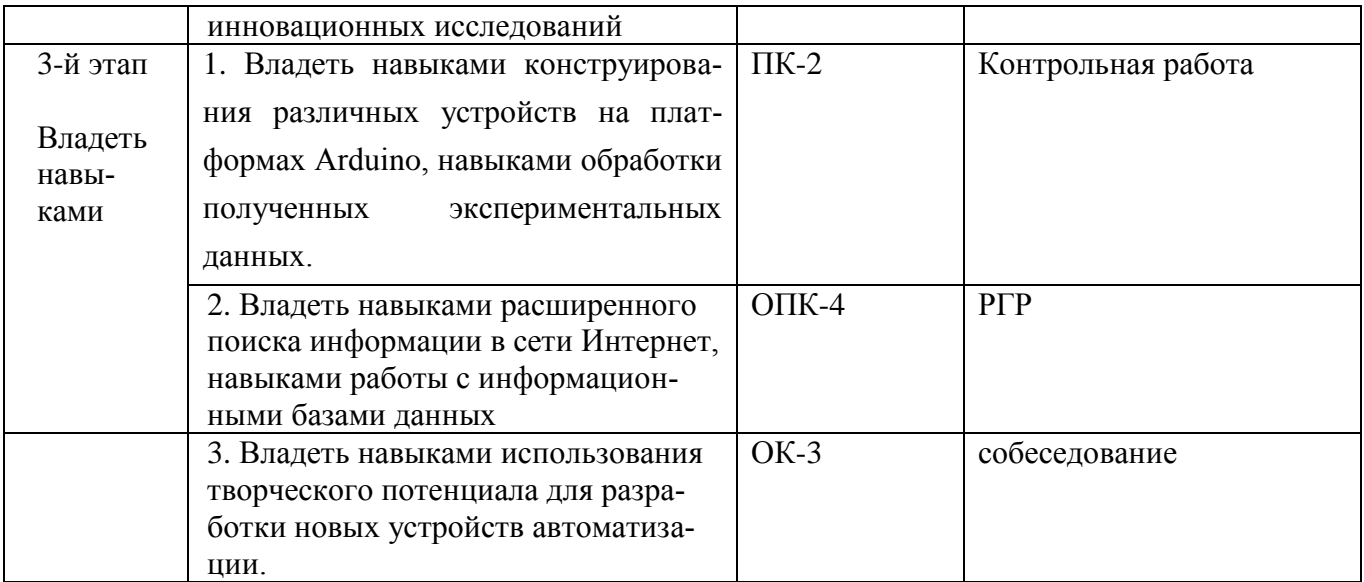

#### **Экзаменационные билеты**

Структура экзаменационного билета:

*Билет состоит из одного теоретического и одного практического вопросов.*

Примерные вопросы для билета указаны ниже.

#### **Теоретические вопросы.**

- 1. Что такое физический эксперимент. Этапы планирования эксперимента
- 2. Виды эксперимента: активный и пассивный эксперимент, решающий, констатирующий, раз-
- рушающий, преобразующий и компьютерный.
- 3. Виды погрешностей. Способы исключения погрешностей эксперимента.
- 4. Статистическая обработка данных и адекватность эксперимента. Принцип неопределенности

и дополнительности в эксперименте

- 5. Основы теории автоматического управления
- 6. Элементы и системы автоматического управления радиофизическим экспериментом
- 7. Преобразование цифровой информации в аналоговую. ЦАП. Классификация ЦАПов.
- 8. Последовательные и параллельные ЦАП, принципы их работы и основные параметры.
- 9. ЦАП с широтно-импульсной модуляцией
- 10. Параллельный ЦАП на переключаемых конденсаторах
- 11. Параллельный ЦАП с суммированием напряжений
- 12. Параллельный ЦАП с суммированием весовых токов
- 13. Преобразование аналоговой информации в цифровую. АЦП. Классификация АЦП.
- 14. Последовательные и параллельные АЦП, принципы их работы и основные параметры.
- 15. Интегрирующие АЦП.
- 16. Статистические параметры АЦП и ЦАП.
- 17. Динамические параметры АЦП и ЦАП. Шумы АЦП и ЦАП.
- 18. COM-порт персонального компьютера. Характеристика и основные особенности. Виртуальный COM-порт.
- 19. Микроконтроллер, его возможности и основные параметры.
- 20. Что такое автоматизация эксперимента. Общие принципы и требования.
- 21. Типовая структура автоматизированной системы. Выполняемые функции и основные характеристики.
- 22. Магистрально-модульная автоматизированная система. КАМАК.

23. Платформа Arduino. Концепция использования, основные представители этой платформы (назвать любые 3 из них, дать небольшую характеристику каждому).

24. Возможности применения Arduino для автоматизации физического эксперимента, варианты различных дополнительных устройств, датчиков и модулей для Arduino.

#### **Практические вопросы.**

1. создать устройство на платформе ардуино, содержащее 2 светодиода и 1 кнопку. При нажатой кнопке горит первый светодиод, при не нажатой – второй.

2. создать устройство на платформе ардуино, содержащее 1 светодиод и 1 кнопку. При однократном нажатии загорается светодиод, при последующем нажатии на кнопку он гаснет и т.д.

3. создать устройство на платформе ардуино, содержащее 1 светодиод, который плавно загорается, затем также плавно гаснет – циклически

4. создать устройство на платформе ардуино, содержащее 1 светодиод и 1 реостат(переменный резистор). Требуется управлять яркостью светодиода с помощью реостата.

5. создать устройство на платформе ардуино, подключенное через USB к компьютеру, содержащее 1 реостат, включенный ко встроенному АЦП(т.е. любой из аналоговых входов). Значение напряжения, регулируемое реостатом надо отправлять через СОМ-порт на компьютер. Используя монитор последовательного порта (в программе ArduinoIDE) отображать это напряжение на экране.

6. создать устройство на платформе ардуино, подключенное через USB к компьютеру, содержащее датчик температуры. Значение температуры надо отправлять через СОМ-порт на компьютер. Используя монитор последовательного порта (в программе ArduinoIDE) отображать эту температуру на экране.

7. создать устройство на платформе ардуино, содержащее электронное табло. Вывести на экран в английском алфавите свою фамилию, затем после задержки 1,5 сек. имя и отчество, также после задержки 1,5 сек.

8. создать устройство на платформе ардуино, содержащее 1 светодиод и термодатчик. Светодиод загорается при достижении температуры 25° или выше – иначе гаснет.

9. создать устройство на платформе ардуино, содержащее 1 светодиод и реостат, подключенный к АЦП в режиме делителя напряжения. Светодиод загорается при достижении напряжения 3.87В или выше – иначе гаснет.

10. создать устройство на платформе ардуино, содержащее табло и 1 кнопку. При нажатии на кнопку на табло показывается в английской раскладке текст№1(например, отрывок из стиха), иначе – текст№2.

11. создать устройство на платформе ардуино, содержащее 3 светодиода, которые последовательно загораются и гаснут (т.е. загорелся 2-й, потух 1-й и т.д.) – и так циклически.

12. создать устройство на платформе ардуино, подключенное к компьютеру, содержащее 1 кнопку. Требуется считать количество нажатий на кнопку и с каждым новым нажатием передавать сосчитанное значение на СОМ-порт. Используя монитор последовательного порта (в программе ArduinoIDE) отображать это число на экране.

13. создать устройство на платформе ардуино, содержащее 1 светодиод и кнопку. Если нажать и отпустить кнопку светодиод плавно загорается и также плавно гаснет.

14. создать устройство на платформе ардуино, содержащее 1 светодиод и кнопку. Светодиод загорается если количество нажатий больше 3.

15. создать устройство на платформе ардуино, содержащее 3 светодиода. Через каждые 3 секунды светодиоды гаснут и загораются в случайном порядке(использовать функцию random)

16. создать устройство на платформе ардуино, подключенное к компьютеру, содержащее 1 кнопку. Если нажать и отпустить кнопку, наСОМ-порт передаётся слово «CLICK». Используя монитор последовательного порта (в программе ArduinoIDE) отображать состояние СОМ-порта на экране.

17. создать устройство на платформе ардуино, подключенное к компьютеру, содержащее 1 кнопку. Если нажать и отпустить кнопку, наСОМ-порт передаётся слово «CLICK». Используя

монитор последовательного порта (в программе ArduinoIDE) отображать состояние СОМ-порта на экране.

18. создать устройство на платформе ардуино, содержащее кнопку и 1 светодиод, который мгновенно загорается при нажатии на кнопку и плавно потухает, если кнопку отпустить.

19. создать частотомер на платформе ардуино, передающий данные на COM-порт.

20. создать электронные часы на платформе ардуино, время выводится на LCD табло

21. создать таймер с прямым отсчётом на платформе ардуино, содержащий LCD табло и одну кнопку (старт/стоп)

22. создать таймер с обратным отсчётом 60сек. на платформе ардуино, содержащий LCD табло и одну кнопку (старт/стоп)

23. создать на платформе ардуино и RC-цепочке ШИМ-регулятор напряжения 0-5В, управляемый через COM порт

24. создать охранное устройство на платформе ардуино, кварцевом резонаторе, которое издаёт сигнал тревоги в случае разрыва контура (использовать нормально замкнутые контакты кнопки)

Пример экзаменационного билета по дисциплине «Компьютерное обеспечение радиофизического эксперимента»:

# **Пример экзаменационного билета:**

Министерство образования и науки Российской Федерации ФГБОУ ВО «Башкирский государственный университет»

Физико-технический институт

Кафедра физической электроники и нанофизики

# **ЭКЗАМЕНАЦИОННЫЙ БИЛЕТ** № 1

по дисциплине «Компьютерное обеспечение радиофизического эксперимента» Направление 03.04.03 «РАДИОФИЗИКА» Профиль «Цифровые технологии обработки информации»

1. Параллельный ЦАП с суммированием напряжений

2. Создать устройство на платформе ардуино, содержащее электронное табло. Вывести на экран в английском алфавите свою фамилию, затем после задержки 1,5 сек. имя и отчество, также после задержки 1,5 сек.

«Утверждаю»

Заведующий кафедрой Бахтизин Р.З.

 $\overline{\text{(no\text{mucleo})}}$   $\overline{\text{(Φ.M.O.)}}$ 

Итоговая оценка знаний студента по дисциплине производится согласно его работе в течение всего курса и ответа на экзаменационный билет. В первую очередь, это означает что

Для допуска к экзамену у студента должны быть сданы все лабораторные работы по курсу, написаны все контрольные работы, колоквиум и РГР не менее, чем на оценку «удовлетворительно» (что соответствует 3 баллам).

#### **Критерии оценивания ответа на экзамене:**

Максимальная оценка – 5 (отлично) ставится на основе ответов на теоретический вопрос билета, оценки за практический вопрос и за ответ на дополнительные вопросы (два вопроса). **За ответы на вопросы билета выставляется**

#### - **5 (отлично)**, если студент дал полные, развернутые ответы на теоретический вопрос билета, продемонстрировал знание формул, терминологии, понимание сути явлений, умение последовательно и логично отвечать на вопросы билета в объеме рекомендованной литературы. А также решил практический вопрос в полном объёме (собранное устройство работает, ясно изложен его принцип действия).

Студент без затруднений ответил на уточняющие вопросы преподавателя по материалам билета и дополнительные вопросы.

- **4 (хорошо)** выставляется студенту, если он раскрыл без серьезных ошибок теоретический вопрос, однако показал пробелы в знаниях на 20-25 % объема билета. Не на все уточняющие и дополнительные вопросы были даны корректные ответы. А также решил практический вопрос в достаточном объёме (собранное устройство работает, принцип его действия удовлетворительно объяснён).

**- 3(удовлетворительно)** выставляется студенту, если даны ответы на теоретический вопрос в объеме 35-50 % от полного ответа. Студентом допущено несколько существенных ошибок в описании. Студент не дает удовлетворительных ответов на уточняющие вопросы по билету. А также частично решён практический вопрос (собранное устройство работает/работает частично, но не ясно изложен его принцип действия). На дополнительные вопросы даны неполные ответы

**- 2 (неудовлетворительно)** выставляется студенту, если ответ на теоретический вопросы свидетельствует о непонимании и крайне неполном знании основных понятий, или полностью отсутствует ответ на один вопрос и допущены серьезные ошибки и пробелы при ответе на второй вопрос. На уточняющие вопросы по билету не получены ответы или ответы на них в корне ошибочны. На дополнительные вопросы не даны ответы.

#### **Примеры контрольных работ**

Контрольная работа №1 Вариант 1.

- 2. Опишите особенности радиофизического эксперимента
- 3. Что такое магистрально-модульный принцип?
- 4. Что такое виртуальный COM порт?

#### Вариант 2.

- 1. Виды погрешности при проведении эксперимента
- 2. Опишите систему КАМАК
- 3. В чём особенности и концепция платформы Arduino

### Контрольная работа №2

Вариант 1.

- 1. Описать принцип работы R-2R ЦАП
- 2. Что такое правило трёх сигм?

3. Спроектировать частотомер на основе Arduino, написать для него программу (скетч). Данные выводятся на виртуальный последовательный порт ЭВМ

## Вариант 2.

- 1. Описать принцип работы преобразователя напряжение-частота
- 2. Описать виды погрешностей, учитываемых при работе с АЦП
- 3. Спроектировать цифровой регулятор напряжения на основе Arduino и RC-цепочки с применением ШИМ. Управление осуществляется через виртуальный COM порт ЭВМ.

#### **Описание методики оценивания контрольных работ:**

- 5 баллов выставляется студенту, если даны абсолютно верные ответы на 3 вопроса;

- 4 балла выставляется студенту, если верно даны ответы на 2 вопроса и частично верно на 1 вопрос;

- 3 балла выставляется студенту, если отсутствует один из ответов на вопросы;

- 1-2 балла выставляется студенту, если верно дан ответ на 1 вопрос или даны частичные ответы на 2-3 вопроса

-0 баллов ставится при отсутствии ответа или при полностью неверных ответах или когда ответ не соответствует вопросу.

#### **Примеры лабораторных работ**

#### Лабораторная работа №3.

Создать устройство на основе Arduino, которое показывает температуру воздуха на LCD табло, а также управляет включением освещения(через реле) при наступлении сумерек.

#### Лабораторная работа №6.

Создать интерфейс ввода-вывода аналоговой информации в ЭВМ на основе Arduino, использовать встроенный АЦП, собрать ЦАП R-2R (8-разрядов), передавать информацию через виртуальный COM порт

#### **Методика оценки лабораторных работ**

Всего в рамках курса предусмотрено 5 лабораторных работ.

Методика оценки лабораторной работы:

- -5 баллов выставляется студенту в случае верного выполнения работы, наличия полного отчёта и правильных ответов на дополнительные вопросы, которые показывают высокий уровень понимания студентом темы;
- -4 балла выставляется студенту в случае верного выполнения работы, наличия полного отчёта и более чем 75% правильных ответов на дополнительные вопросы, показывающих хороший уровень понимания студентом темы;
- -3 балла выставляется студенту в случае верного выполнения работы, наличия отчёта, где присутствуют основные выводы, хотя и упущены второстепенные и более чем 50% правильных ответов на дополнительные вопросы, которые показывающих удовлетворительный уровень понимания студентом темы;
- -1-2 балла выставляется студенту в случае неполного выполнения работы, наличию незаконченного отчёта и отсутствию ответов на дополнительные вопросы более чем на 50%
- -0 баллов выставляются студенту если не сделана работа, отсутствует отчёт

Примерные темы рефератов

- 1. История развития систем автоматизации.
- 2. Микроконтроллеры AVR
- 3. Микроконтроллеры Microchip
- 4. Микроконтроллер ATmega8
- 5. Микроконтроллер PIC 16F84
- 6. Магистрально-модульные автоматизированные системы

#### **Описание методики оценивания реферата:**

- 5 баллов выставляется студенту, если тема реферата раскрыта исчерпывающе, а объем составляет не менее 3 страниц печатного текста листа А4 14 шрифтом Times New Roman с междустрочным интервалом 1,5 и расстоянием между абзацами не более 6пт;

- 4 баллов выставляется студенту, если тема реферата раскрыта удовлетворительно, но объем составляет менее 3 страниц печатного текста листа А4 14 шрифтом Times New Roman с междустрочным интервалом 1,5 и расстоянием между абзацами не более 6пт. Либо если требование по объёму реферата выполнено, но тема частично не раскрыта;

- 3 балла выставляется студенту, если тема реферата раскрыта удовлетворительно, но объем составляет менее 2 страницы печатного текста листа А4 14 шрифтом Times New Roman с междустрочным интервалом 1,5 и расстоянием между абзацами не более 6пт. Либо если требование по объёму реферата выполнено, но тема раскрыта слабо;

- 1-2 балла выставляется студенту, если тема реферата практически не раскрыта и/или объем составляет менее 1 страниц печатного текста листа А4 14 шрифтом Times New Roman с междустрочным интервалом 1,5 и расстоянием между абзацами не более 6пт;

-0 баллов ставится студенту, если тема реферата не раскрыта или написан реферат на постороннюю тему.

#### **Вопросы для проведения коллоквиума для проверки знаний**

На коллоквиуме студентам раздаются билеты с двумя вопросами, которые они выбирают

случайным образом и дают на них письменный ответ

1. Три стадии проведения исследований.

2. Виды эксперимента: активный и пассивный эксперимент, решающий, констатирующий, разрушающий, преобразующий и компьютерный.

3. Статистическая обработка данных и адекватность эксперимента. Принцип неопределенности

и дополнительности в эксперименте

- 4. Компьютерный эксперимент, как эксперимент с моделями.
- 5. Основы теории автоматического управления
- 6. Положительная и отрицательная обратная связь в системах управления.
- 7. Элементы и системы автоматического управления радиофизическим экспериментом
- 8. Система управления Устройства отображения информации.
- 9. Исполнительные механизмы; рабочие органы и контрольные устройства.
- 10. Устройства переработки информации.

11. Понятие об автоматизированных системах управления научными исследованиями (АСНИ и  $CATIP$ 

- 12. Классификация ЭВМ для управления экспериментом.
- 13. Устройство микроконтроллера
- 14. Основные принципы программирования автоматизированных систем
- 15. Платформа Arduino

#### Описание методики оценивания ответов на коллоквиуме:

- 5 баллов выставляется студенту, если даны исчерпывающие ответы на 2 вопроса;

- 4 баллов выставляется студенту, если дан исчерпывающий ответ на один вопрос и частично не полный ответ - на второй;

- 3 балла выставляется студенту, если дан исчерпывающий ответ только на один вопрос или частичный ответ на два вопроса;

- 1-2 балла выставляется студенту, если дан частичный ответ лишь на один вопрос;

-0 баллов ставится студенту, если нет ответа ни на один вопрос, или даны ответы на другие вопросы

#### Примеры заданий для проведения теста

1. Что такое интегральная нелинейность АЦП?

1) максимальное отклонение фактической характеристики передачи преобразователя от прямой линии.

2) разность между значением кванта преобразования  $h_k$  и средним значением кванта преобразования h

3) среднее отклонение фактической характеристики передачи преобразователя от прямой линии.

4) минимальное отклонение фактической характеристики передачи преобразователя от прямой линии.

2. По какой формуле вычисляется погрешность смещения нуля АЦП?

 $1.\varepsilon = U_{\text{px01}} - \frac{h}{2}$   $2.\varepsilon = U_{\text{px01}} + \frac{h}{2}$   $3.\varepsilon = U_{\text{px01}} - 2h$   $4.\varepsilon = U_{\text{px01}} + 2h$ .

3. Какая команда выводит последовательно байт информации Х через 2 вывод микроконтроллера?

1. shiftOut(2,3,MSBFIRST,X) 2. digitalWrite(2,X) 3. analogWrite(2,X) 4.  $X>>2$ 

#### 4. Что такое криэйт КАМАК?

1. конструктив для подключения модулей 2. функция для программирования интерфейса

3. блок управления 4. интерфейс для связи с ЭВМ

#### Пример задания для расчётно-графической работы (РГР)

1. Разработать устройство, содержащее микроконтроллер и RC-цепочку, которое осуществляет операцию цифро-аналогового преобразования, используя ШИМ. Произвести расчёт параметров резистора, конденсатора и ширины импульса для получения на выходе цепочки действующего напряжения 0-5В. Зарисовать полученную схему, согласно нормам ЕСКД и ГОСТ. Продемонстрировать на осциллографе выходной сигнал с ШИМ и с RC-цепочки, вставить в отчёт.

#### Описание метолики опенивания РГР:

-5 баллов ставится в случае если устройство спроектировано верно, произведён правиль-

но расчёт необходимых параметров, схема устройства зарисована в соответствии с нормативами ГОСТ и ЕСКД;

4 балла ставится в случае если устройство спроектировано, произведён расчёт необходимых параметров, схема устройства зарисована в соответствии с нормативами ГОСТ и ЕСКД, но допущена несущественная ошибка в одном из вышеперечисленных пунктах;

-3 баллов ставится в случае если устройство спроектировано верно, но допущена ошибка

в расчёта параметров сопротивления/ёмкости/ширины импульсов, или же допущена ошибка при зарисовке схемы устройства

-2 балла ставится в случае если устройство спроектировано в целом верно, но остальная часть работы не сделана либо сделана в корне неверно

-1 балл ставится если сдана пустая работа или сделан неправильный вариант

## 5. Учебно-метолическое и информационное обеспечение лисциплины 5.1 Перечень основной и дополнительной учебной литературы, необходимой для освоения дисциплины

#### Основная литература

1. Гоц Сергей Степанович. Основы построения и программирования автоматизированных систем цифровой обработки сигналов: учеб.пособие / С. С. Гоц .- 4-е изд., испр. и доп. — Уфа: РИЦ Баш ГУ, 2009 .— 222 с. [В библ. БашГУ имеется 40 экз.]

Лаврентьев, Борис Федорович. Схемотехника электронных средств [Электронный ре- $\overline{2}$ . сурс]: учеб. пособие / Б. Ф. Лаврентьев. — Электрон. дан. и прогр. — М.: Академия, 2010. — (Высшее профессиональное образование) .— Загл. с титул. экрана .— Электрон. версия печ. публикации .— Систем. требования: IBM PC; MicrosoftWindows 95/98/XP .— ISBN 978-5-7695-5898-6 .— <URL:https://bashedu.bibliotech.ru>.

3. У. Соммер. Программирование микроконтроллерных плат Arduino/Freeduino. СПб: БХВ-Петербург, 2012г., 256с. [В библ. БашГУ имеется 15 экз.]

## **Дополнительная литература**

- 4. Сидняев, Николай Иванович. Теория планирования эксперимента и анализ статистических данных : учеб. пособие / Н. И. Сидняев .— М. : Юрайт, 2011 .— 399 с. — (Магистр ) .— Библиогр.: с. 396 .— ISBN 978-5-9916-0990-6 : 377 р. 08 к. — ISBN 978-5-9692-0439-3. [В библ. БашГУ имеется 35 экз.]
- 5. Гальперин М.В. Автоматическое управление. М.: ФОРУМ: ИНФРА-М, 2004. 224 с. [В библ. БашГУ имеется 30 экз.]
- 6. Сергиенко А.Б. Цифровая обработка сигналов.- СПб.:Питер, 2003, 608 с. [В библ. БашГУ имеется 31 экз.]
- 7. Архангельский А.Я. Разработка прикладных программ для Windows в Delphi 5. М.: Бином, 1999г. [В библ. БашГУ имеется 32 экз.]
- 8. Б.Г. Федорков, В.А. Телец. Микросхемы ЦАП и АЦП. Функционирование, параметры, применение. М.: Энергоатомиздат, 1990, 320с. [В библ. БашГУ имеется 29 экз.]
- 9. Гольдин Л. Л., Игошин Ф. Ф., Козел С. М. и др. Лабораторные занятия по физике. Учебное пособие / под ред. Гольдина Л. Л.. — М.: Наука. Главная редакция физикоматематической литературы, 1983. — 704 с. [В библ. БашГУ имеется 22 экз.]

# **5.2 Перечень ресурсов информационно-телекоммуникационной сети "Интернет" (далее сеть «Интернет»), необходимых для освоения дисциплины компьютерное обеспечение радиофизического эксперимента.**

1. Бутырин П.А., Васьковская Т.А., Каратаев В.В., Материкин С.В. Автоматизация физических исследований и эксперимента: компьютерные измерения и виртуальные приборы на основе LabVIEW 7 //М.:"ДМК Пресс". -2009. -265с. Доступ к тексту электронного издания возможен через Электронно-библиотечную систему издательства "Лань" <URL[:https://e.lanbook.com/book/1089>](https://e.lanbook.com/book/1089).

2. Микросхемы АЦП и ЦАП. /М.: ДМК Пресс. -2010. -432с. Доступ к тексту электронного издания возможен через Электронно-библиотечную систему издательства "Лань" <URL: [https://e.lanbook.com/book/60969>](https://e.lanbook.com/book/60969).

3. Майоров А.В. МЕТОД СНИЖЕНИЯ ОСНОВНЫХ ПОГРЕШНОСТЕЙ ВСТРОЕННЫХ ЦАП МИКРОКОНТРОЛЛЕРОВ //Измерение. Мониторинг. Управление. Контроль. -2014. -№4. -сс.9-13. Доступ к тексту электронного издания возможен через Электронно-библиотечную систему издательства "Лань" <URL: https://e.lanbook.com/journal/issue/298938>.

4. Карачев А.А., Агафонцев В.В., Ахмедьянов В.В., Воробьёв А.Н., Тарасов В.М. ИНФОРМА-ЦИОННЫЕ ТЕХНОЛОГИИ В АВТОМАТИЗАЦИИ ФИЗИЧЕСКОГО И ТЕХНОЛОГИЧЕСКО-ГО ЭКСПЕРИМЕНТА //Автоматизация и современные технологии. -2008. -№12. -сс.32-37. Доступ к тексту электронного издания возможен через Электронно-библиотечную систему издательства "Лань" <URL: [https://e.lanbook.com/journal/issue/298938>](https://e.lanbook.com/journal/issue/298938).

5. Аверченков О.Е. Интегральные операционные усилители и их применение /М.: ДМК Пресс. - 2012. -87с. Доступ к тексту электронного издания возможен через Электронно-библиотечную систему издательства "Лань" <URL: https://e.lanbook.com/book/4138>.

6. Поисковая система Google: www.google.com

7. Информационно-справочная система по Arduino: www.arduino.ru/reference

8. Статьи из российских научных журналов<http://elibrary.ru/defaultx.asp>

# **6. Материально-техническая база, необходимая для осуществления образовательного процесса по дисциплине**

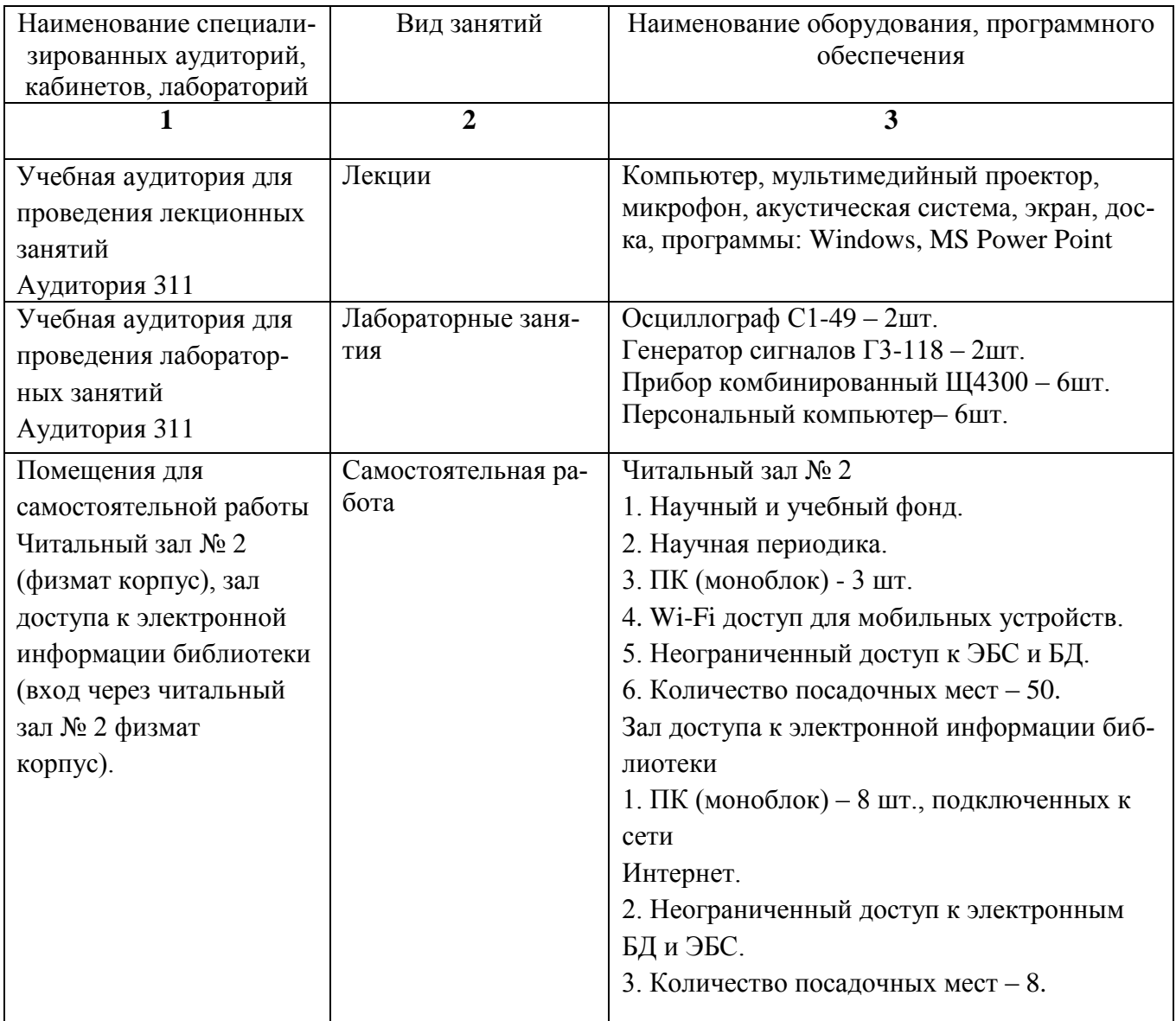

Перечень информационных технологий, используемых при осуществлении образовательного процесса по дисциплине, включая перечень программного обеспечения и информационных справочных систем (при необходимости):

- 1. Операционная система Linux Ubuntu,<https://ubuntu.ru/get>
- 2. Пакет программ Open Office,<https://www.openoffice.org/ru/>
- 3. Среда Arduino IDE<https://www.arduino.cc/en/Main/Software>

#### МИНОБРНАУКИ РОССИИ ФГБОУ ВО «БАШКИРСКИЙ ГОСУДАРСТВЕННЫЙ УНИВЕРСИТЕТ» ФИЗИКО - ТЕХНИЧЕСКИЙ ИНСТИТУТ

# **СОДЕРЖАНИЕ РАБОЧЕЙ ПРОГРАММЫ**

дисциплины \_\_\_ « Компьютерное обеспечение радиофизического эксперимента» на \_\_\_\_\_\_\_

семестр (наименование дисциплины)

очная

форма обучения

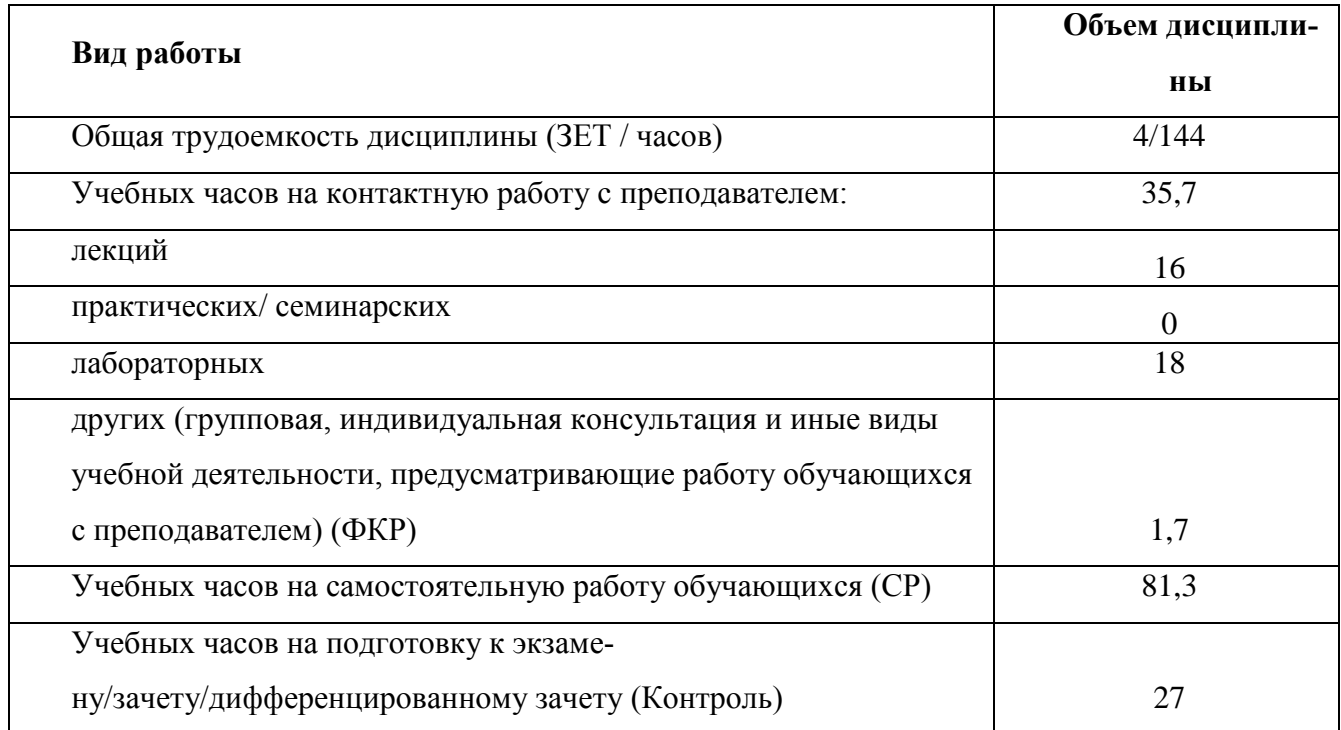

Форма контроля:

РГР, экзамен\_\_\_\_1\_\_\_\_\_ семестр

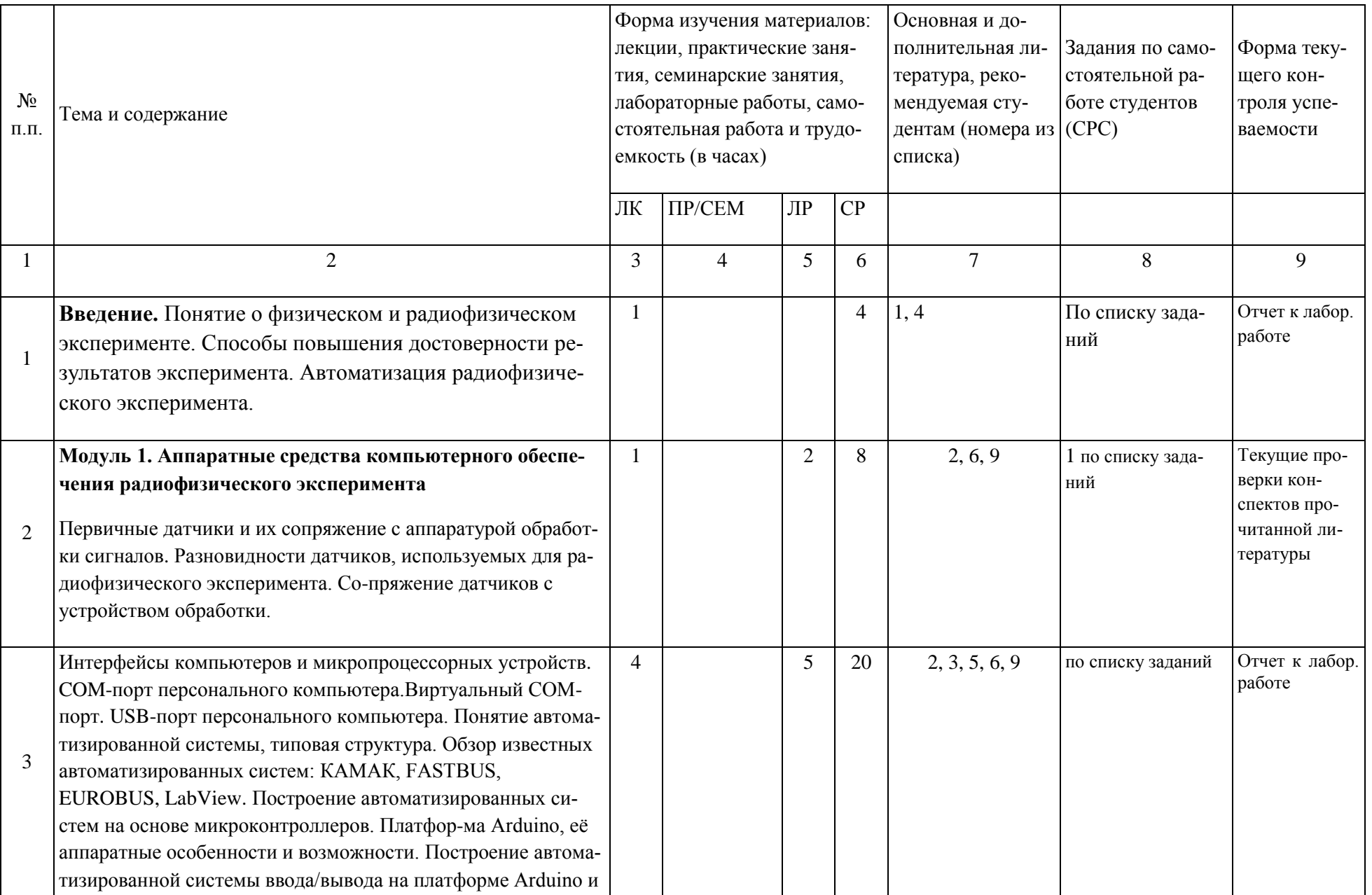

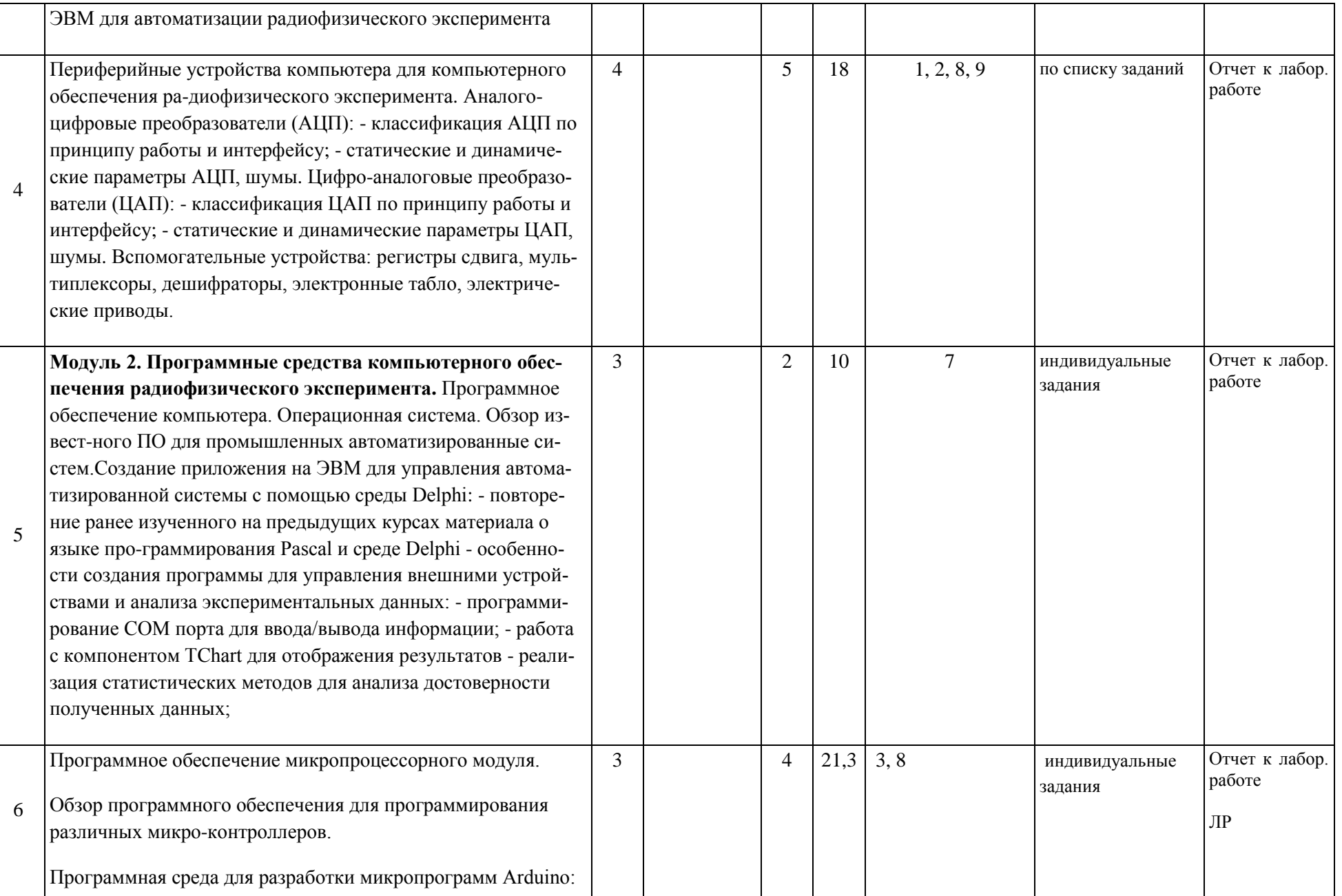

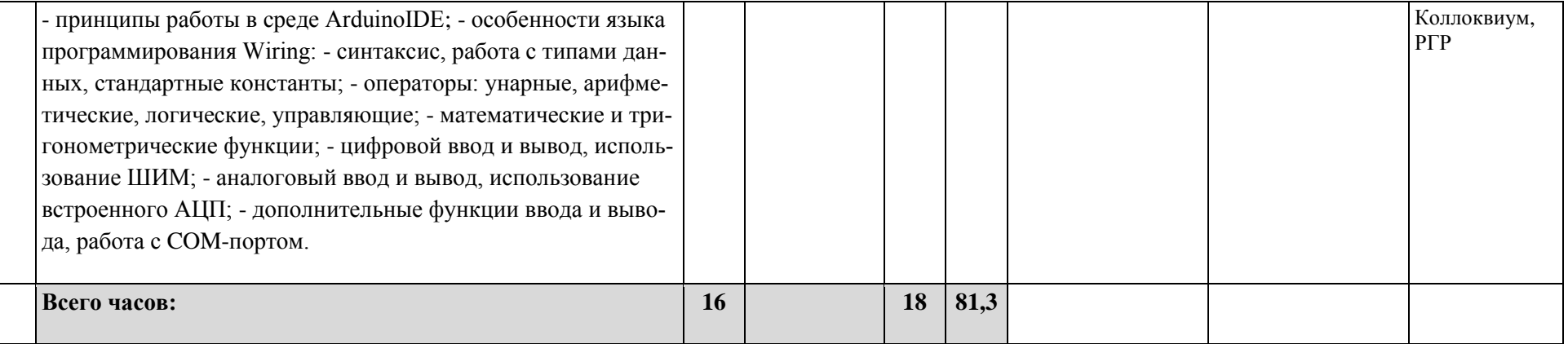